<< Photoshop CS6

, tushu007.com

- $<<$  Photoshop CS6  $>>$
- 13 ISBN 9787830020460
- 10 ISBN 7830020469

出版时间:2012-10

页数:536

字数:670000

extended by PDF and the PDF

http://www.tushu007.com

## , tushu007.com

<< Photoshop CS6 >>

CS6 ( ) Photoshop  $CS6$  ( ) 全书总共分为18章,从易到难、详细地进行介绍。 章节分为"你好! Photoshopcs6" "Photoshop " " " "  $\mathcal{D} = \mathcal{A}$  , and a set of the set of the set of the set of the set of the set of the set of the set of the set of the set of the set of the set of the set of the set of the set of the set of the set of the set of the  $R=\frac{1}{2}$  ,  $\frac{1}{2}$  ,  $\frac{$ 用"、"缤纷的滤镜世界"、"视频文件编辑与处理"、"3D功能的应用"、"web图形处理与打印  $\mathcal{M}$  and  $\mathcal{M}$ "、"精通特效插画"、"精通创意合成"。

Photoshop

Photoshop<br>CS6 (  $CS6$  ( ) DvD

Photoshop

 $,$  tushu007.com

<< Photoshop CS6 >>

1<sup>dec</sup> Photoshop CS6 2 Photoshop CS6  $\begin{array}{c} 2 \\ 3 \\ 4 \end{array}$  $4<sub>1</sub>$  $5<sub>5</sub>$  $6<sub>5</sub>$  $7$ 8<br>9  $9<sub>9</sub>$ 10  $11$  $12\,$ 13<br>14<br>15  $3D$ Web 第16章 精通平面设计

第17章 精通特效插画 第18章 精通创意合成 , tushu007.com

<< Photoshop CS6 >>

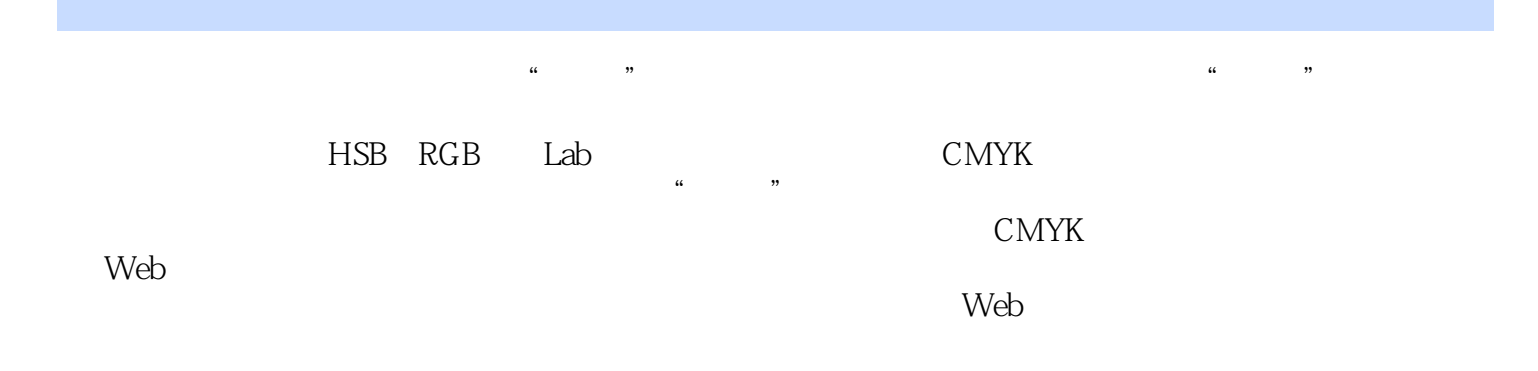

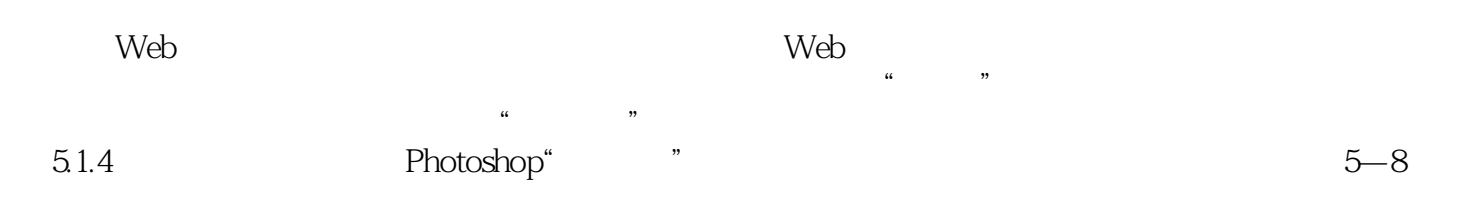

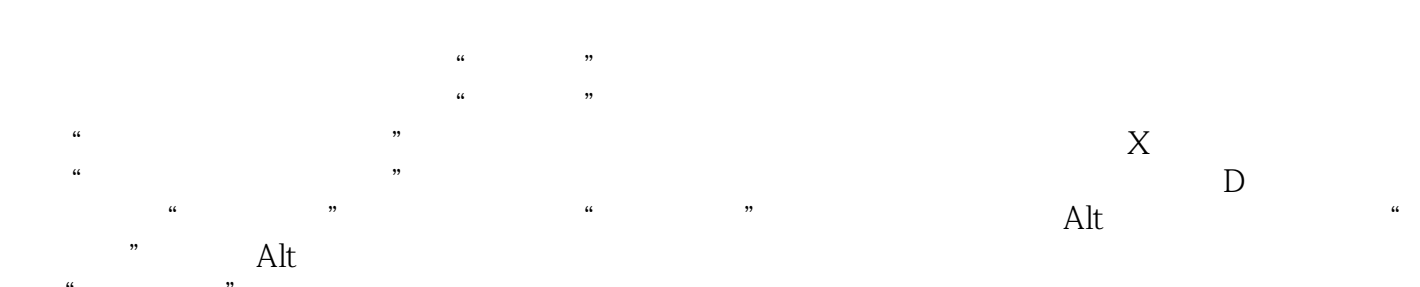

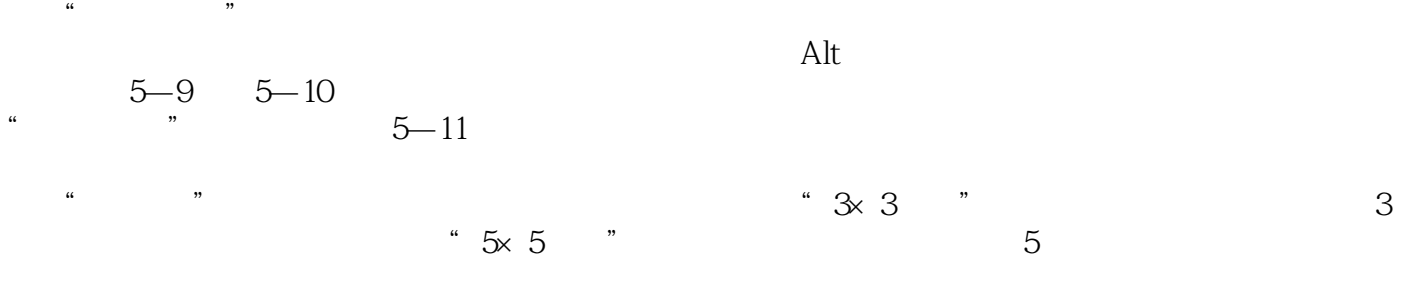

 $\frac{a}{\sqrt{a}}$  a  $\frac{a}{\sqrt{a}}$ 

 $\begin{minipage}{0.9\linewidth} \textbf{OpenGL} & \textbf{``}\qquad\textbf{``}\qquad\textbf{``}\qquad\textbf{``}\qquad\textbf{``}\qquad\textbf{``}\qquad\textbf{``}\qquad\textbf{GPU} \end{minipage}$  $\lq$   $\lq$   $\lq$   $\lq$   $\lq$   $\lq$   $\lq$   $\lq$   $\lq$   $\lq$   $\lq$   $\lq$   $\lq$   $\lq$   $\lq$   $\lq$   $\lq$   $\lq$   $\lq$   $\lq$   $\lq$   $\lq$   $\lq$   $\lq$   $\lq$   $\lq$   $\lq$   $\lq$   $\lq$   $\lq$   $\lq$   $\lq$   $\lq$   $\lq$   $\lq$   $\lq$   $\lq$ OpenGL

<< Photoshop CS6 >>

本站所提供下载的PDF图书仅提供预览和简介,请支持正版图书。

更多资源请访问:http://www.tushu007.com